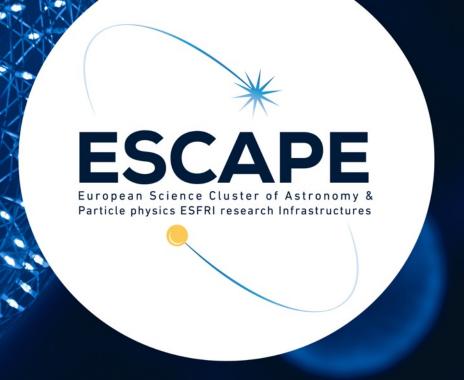

# Gammapy: a Python Package for Gamma-Ray Astronomy

**CTA** 

Axel, Donath (MPIK)
E-OSSR Onboarding Presentation
March 5th, 2021

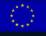

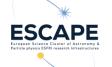

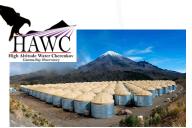

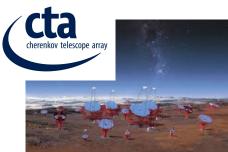

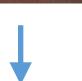

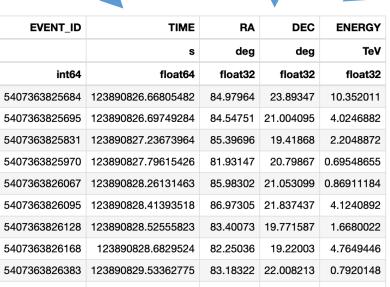

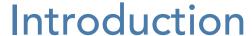

...oversimplified...

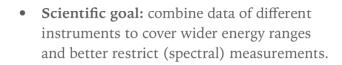

General goals: share common approaches, avoid duplicated efforts and bring the community of gamma-ray astronomers together.

Model fitting

Data reduction /

≥ erm Gamma-ray Space Telescope

- Event lists
- Raw IRFs

binning DL5 • Data binned in "Maps"

- using WCS, HPX or spectra
- Reduced IRFs e.g. PSF convolution kernel
- Source catalogs
- Flux points, SEDs
- Extension measures etc.

After reconstruction of the primary events and background rejection (gamma-hadron separation) the structure of the data of all Gamma-Ray counting experiments / observatories is the essentially the same

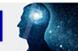

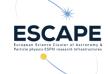

#### Introduction: DL3 data formats

- Basically an adaption / extension of the existing Fermi-LAT formats for Imaging Atmospheric Cherenkov Telescopes
- An effort to define common DL3 data-formats for gamma-ray astronomy based on FITS
- Includes formats for event lists, effective area, energy resolution and point spread function as well as instrumental background
- A prototype data format for CTA
- Also partly includes DL4 format definitions (e.g. binned sky maps in WCS and HPX)
- https://gamma-astro-data-formats.readthedocs.io
- https://github.com/open-gamma-ray-astro/gamma-astro-dataformats

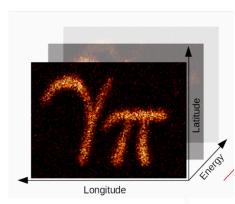

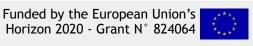

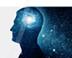

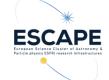

### Introduction: Gammapy

- Gammapy is a Python Package for Gamma-Ray astronomy build on Numpy, Scipy and Astropy
- It builds on unified **DL3 data input formats** derived from Fermi-LAT and extended for Imaging Atmospheric Cherenkov Telescope (IACT) analysis

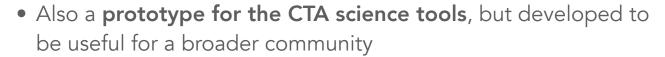

- Provides data reduction and visualisation, model fitting, flux point computation, TS map computation, joint-likelihood analyses, etc.
- https://github.com/gammapy/gammapy
- https://docs.gammapy.org/0.18.2/
- http://gammapy.slack.com/

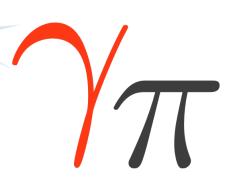

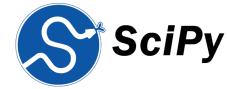

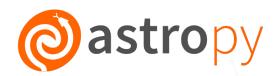

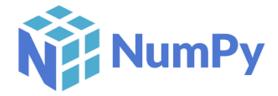

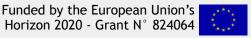

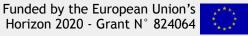

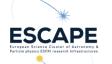

## Introduction: Gammapy Overview

 $\gamma$ -like events Binned data

Science products

Data reduction

Likelihood fitting

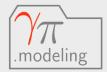

Fit, Models, SkyModel FoVBackgroundModel etc.

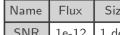

| Name | Flux  | Size    |
|------|-------|---------|
| SNR  | 1e-12 | 1 deg   |
| PWN  | 1e-11 | 0.2 deg |
| GRB  | 1e-10 | 0 deg   |

Source Catalogs

.data

DataStore Observations Observation

GTI

.makers

MapDatasetMaker SafeMaskMaker FoVBackgroundMaker RingBackgroundMaker etc.

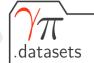

Datasets MapDataset  ${\sf MapDatasetOnOff}$ etc.

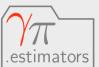

FluxPointsEstimator FluxMapEstimator etc.

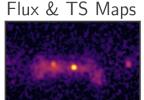

SEDs & Lightcurves

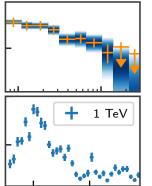

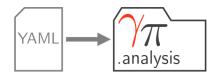

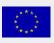

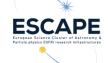

### Gammapy Development

Openly developed on GitHub: <a href="https://github.com/gammapy/gammapy">https://github.com/gammapy/gammapy</a>, using standard "multi branch GitHub" workflow: new features are developed on the side in branches and merged via pull request (PR) into the master branch

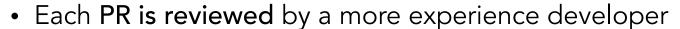

- Continuous integration via GitHub actions: testing of each PR
- Automatic build and deployment of docs in <a href="https://github.com/gammapy/gammapy-docs">https://gammapy-docs</a>
- Validation and benchmarks run daily: <a href="https://github.com/gammapy/gammapy-benchmarks">https://gammapy-benchmarks</a>
- Licensed under BSD3

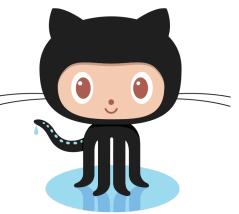

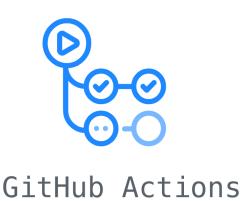

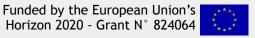

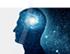

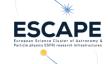

### Gammapy Development

- Uses pytest for testing and sphinx for documentation
- "black" as an automatic code formatting tool
- "Proposal for Improving Gammapy" (PIG) system just like PEP for larger development projects
- Gammapy developer meeting and co-working day every Fridays, co working weeks and coding sprints
- Regular release cycle of ~2 months, currently a bit ess...
- Currently only minor versions, started to do bug fix releases as "training", working towards a LST v1.0 version

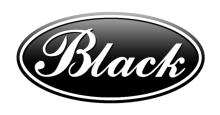

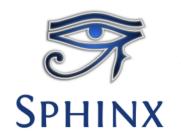

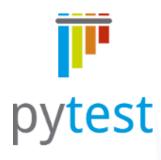

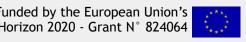

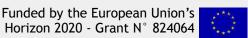

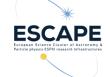

#### Gammapy Requirements

- Operating System, compilation environment
  - Linux, MacOS, Windows (with slightly limited optional functionality), Python 3, pip package, conda package
- Hardware requirements
  - No particular hardware requirements, customer type laptop / desktop pc, cluster, currently no support for parallelisation / GPU (but to be expected...)
- Containerisation and portability requirements
  - Available as <u>conda package</u>, possibly docker containers
- Workflow / interface requirements to other software/services
  - Standardised **FITS** based input **DL3** data formats, Python interface to the scientific Python ecosystem

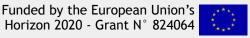

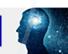

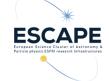

#### **OSSR** Integration

- What is available?
  - Source code, pip package, conda package, tutorials, test data
- What will be on-boarded (source code, container, test workflow incl. data)?
  - Source code, pip package, conda package?, tutorials, test data?, possibly container
- Are there open points and requirements?
  - Would need to check how the test data is licensed and limited in re-use...certainly data associated with ESFRIs should work...

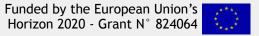

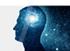

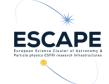

#### **OSSR** Integration

- What is the user story?
  - Any counts based data, that can be brought into the "DL3" data model can be analysed, this typically includes gamma-ray data, but has already been done with x-ray or neutrino data as well
  - In addition any kind of SED data can be included, e.g. radio flux points and combined on a likelihood level
  - It natively allows to combine data form different instruments using a "joint likelihood" approach, so e.g. joint data analysis of multiple gamma-ray instruments but neutrino data as well
  - Analysis requires physical models, such as provided by agnpy
  - Compute Gamma-ray flux points with "exported" likelihoods ("likelihood profiles"), that can again be combined with e.g. Radio data in SED likelihood fits...

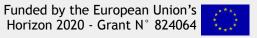

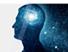

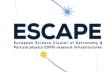

#### Time for a short demo (~10 min)

- Notebooks / tutorials available on Binder, e.g.:
  - CTA data exploration with Gammapy
  - CTA data analysis with Gammapy
- Start screen share...

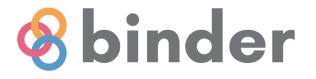

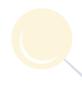

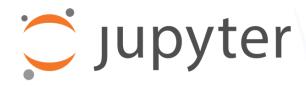

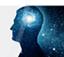

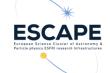

#### Open Points and Discussion Time

 In the Gammapy community there were some concerns on "diluting" citations, if there were both a Paper and Zenodo DOIs. Comments?

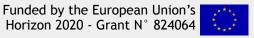

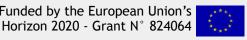

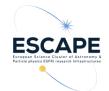

## Institutes involved in Gammapy...

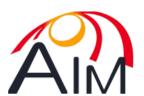

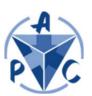

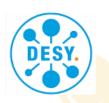

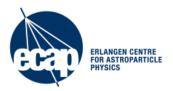

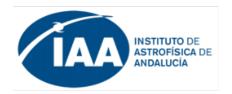

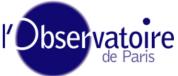

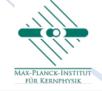

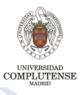

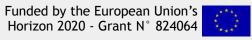

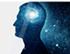